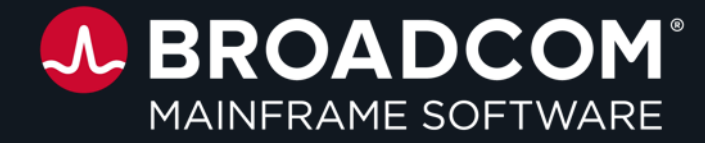

### **Making use of the REST api's around me…**

CCdug - May 13th 2024

**Toine Michielse, Solutions Architect** toine.michielse@broadcom.com

Copyright © 2024 Broadcom. All Rights Reserved. The term "Broadcom" refers to Broadcom, Inc. and/or its subsidiaries

### **Disclaimer**

Certain information in this presentation may outline Broadcom's general product direction. This presentation shall not serve to (i) affect the rights and/or obligations of Broadcom or its licensees under any existing or future license agreement or services agreement relating to any Broadcom software product; or (ii) amend any product documentation or specifications for any Broadcom software product. This presentation is based on current information and resource allocations as of April 14, 2024, and is **subject to change or withdrawal by Broadcom at any time without notice**. **The development, release and timing of any features or functionality described in this presentation remain at Broadcom's sole discretion**.

Notwithstanding anything in this presentation to the contrary, upon the general availability of any future Broadcom product release referenced in this presentation, Broadcom may make such release available to new licensees in the form of a regularly scheduled major product release. Such release may be made available to licensees of the product who are active subscribers to Broadcom maintenance and support, on a when and if-available basis. The information in this presentation is not deemed to be incorporated into any contract.

Broadcom may use any feedback provided by you related to a Broadcom product or this presentation for any Broadcom business purposes (including but not limited to, preparation, reproduction, and distribution of derivative works based upon such feedback), without any obligation to you including consent or payment.

Copyright © 2024 Broadcom. All rights reserved. The term "Broadcom" refers to Broadcom Inc. and/or it's subsidiaries. Broadcom, the pulse logo, Connecting everything, CA Technologies and the CA Technologies logo are among the trademarks of Broadcom.

**THIS PRESENTATION IS FOR YOUR INFORMATIONAL PURPOSES ONLY**. Broadcom assumes no responsibility for the accuracy or completeness of the information. TO THE EXTENT PERMITTED BY APPLICABLE LAW, BROADCOM PROVIDES THIS DOCUMENT "AS IS" WITHOUT WARRANTY OF ANY KIND, INCLUDING, WITHOUT LIMITATION, ANY IMPLIED WARRANTIES OF MERCHANTABILITY, FITNESS FOR A PARTICULAR PURPOSE, OR NONINFRINGEMENT. In no event will Broadcom be liable for any loss or damage, direct or indirect, in connection with this presentation, including, without limitation, lost profits, lost investment, business interruption, goodwill, or lost data, even if Broadcom is expressly advised in advance of the possibility of such damages.

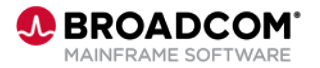

# **Agenda**

- Introduction
- Architecture
- Three use cases

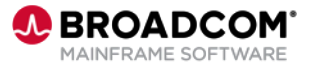

### **Let me quickly introduce myself (Toine)**

- Toine Michielse, born in The Netherlands
	- Db2 programmer, DBA, System Engineer, Architect
- Many years as Db2 for z/OS Lab Advocate
- Before joining Broadcom in Madrid
	- Mainframe architect at SwissRe
	- Leading Cap/Performance mgmt. team
	- Leading Db2 Consultancy team

My passions:

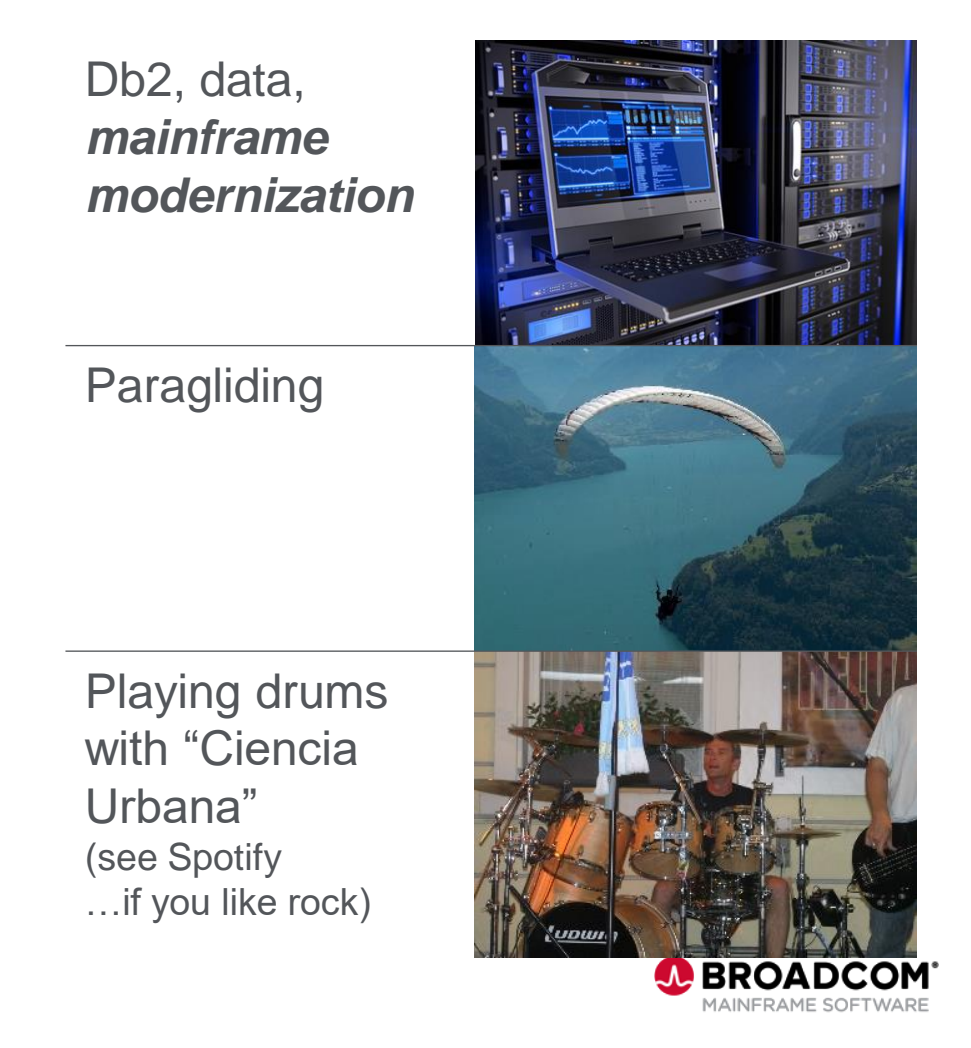

# **Introduction**

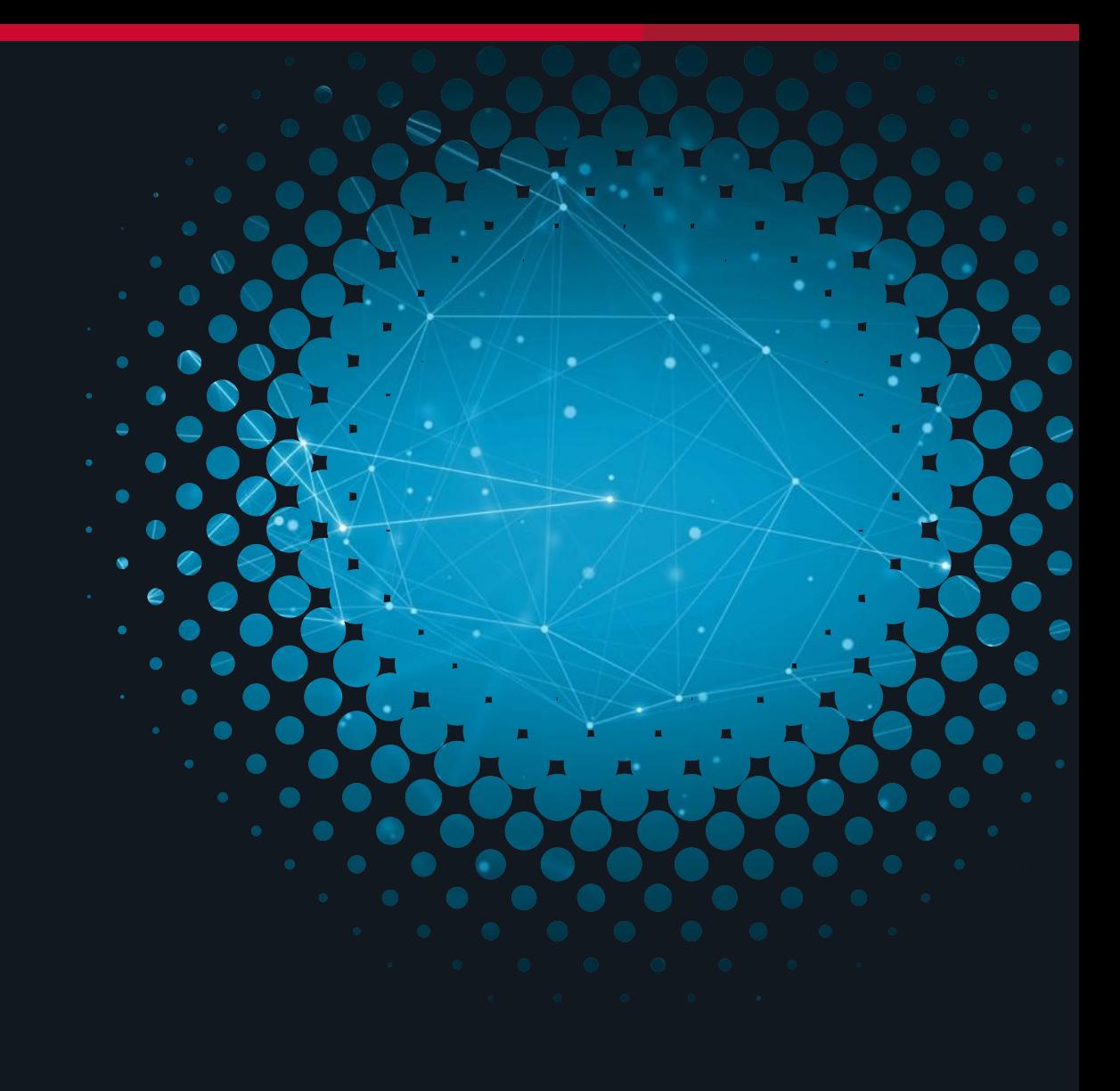

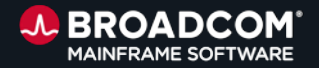

### **APIs are at the heart of platform integration**

- Application programming interface
- Cross product / cross platform
- Communication protocol
- Popular industry standard
- Recently adopted by mainframe vendors

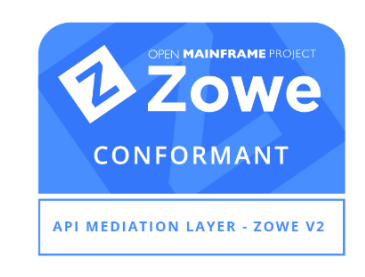

### Application programming interface

Type of software:

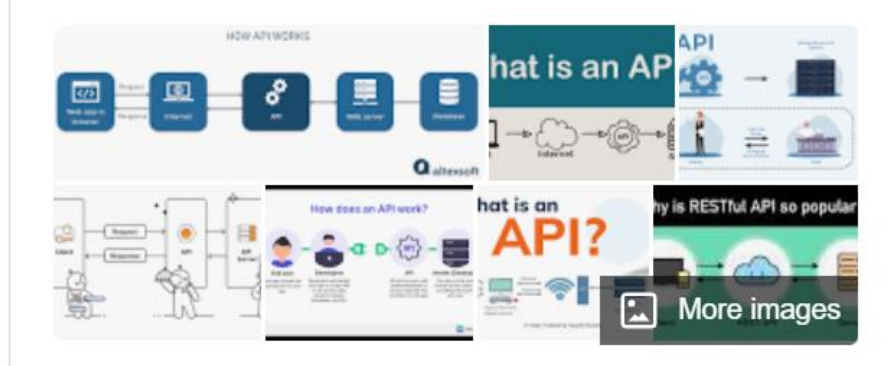

An application programming interface is a way for two or more computer programs or components to communicate with each other. It is a type of software interface, offering a service to other pieces of software. Wikipedia

*\*Not necessarily "open source" but a relevant building block*

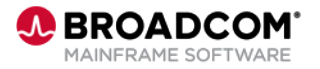

### **The API Mediation Layer is Critical**

- Strengthens security posture
- Addresses a set of essential cross-cutting API concerns, including
	- $\checkmark$  Enhanced security, usability, discoverability, and resiliency
	- $\checkmark$  Improved availability, scalability, and manageability
- Superior and simpler user experience for API consumers

### *There are no viable alternatives to address these concerns*

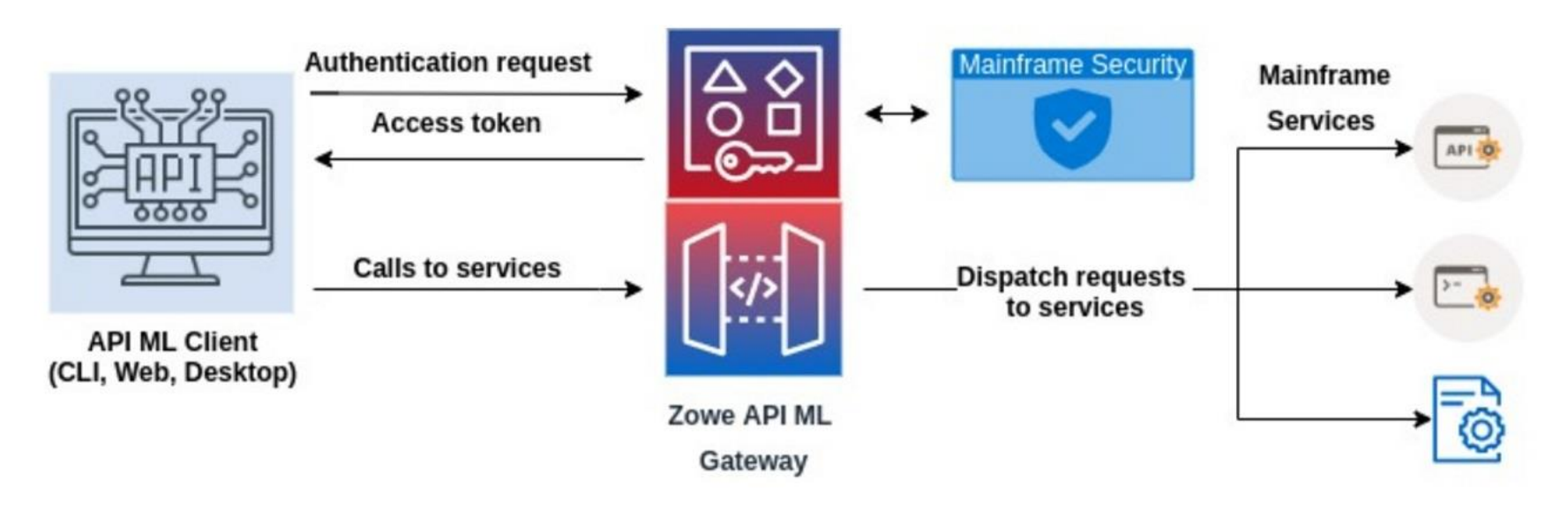

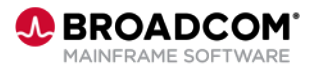

### **API Landscape** *without* **API Mediation Layer**

**Imagine this at scale! Not for the faint of heart…**

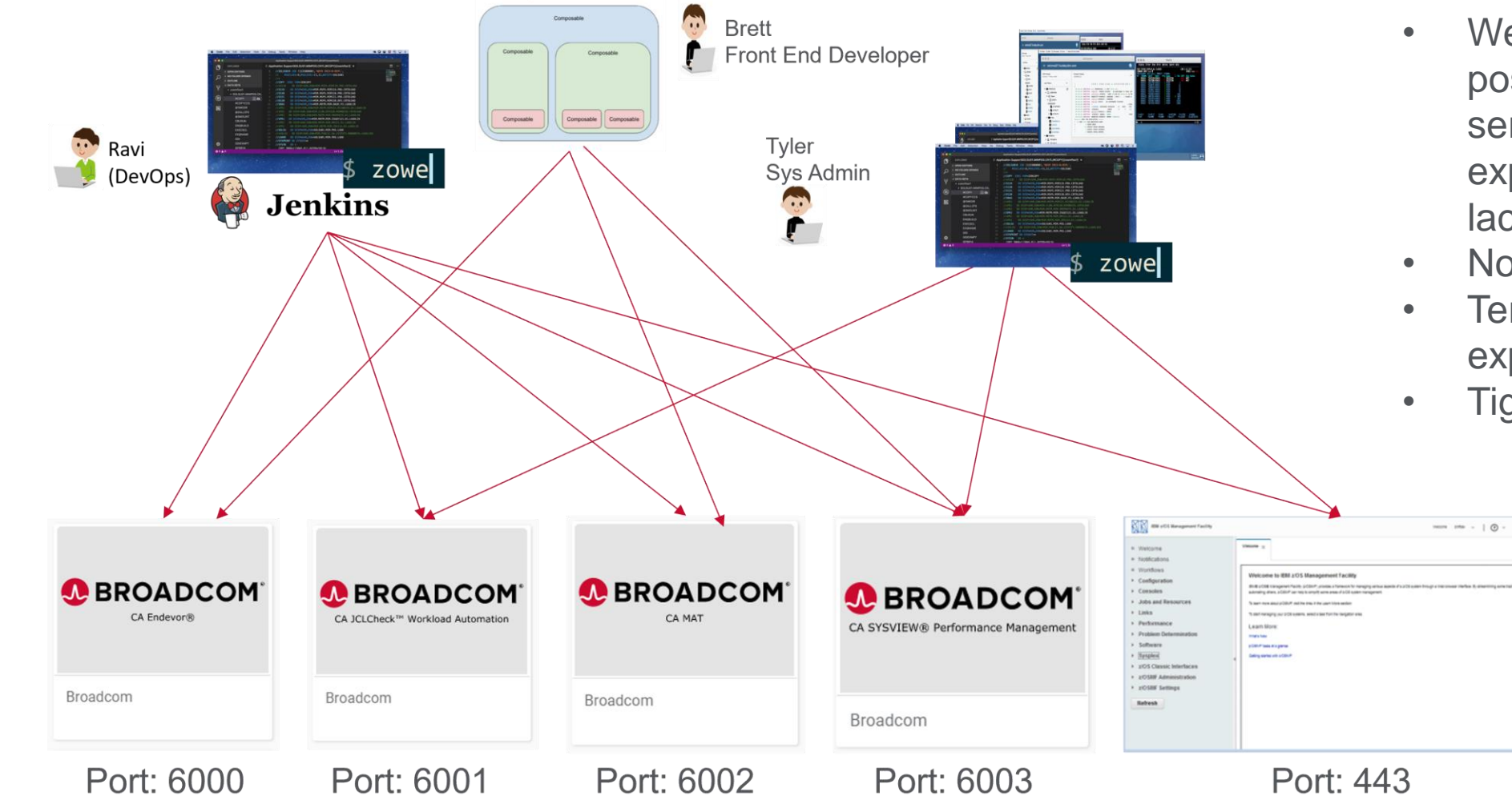

#### Disadvantages:

- Weaker security posture: each API service needs its own exposed port and URL; lack of observability
- No SSO support
- Terrible API user experience

IBM

• Tight API/client coupling

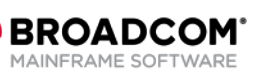

8

### **API landscape** *with* **API Mediation Layer**

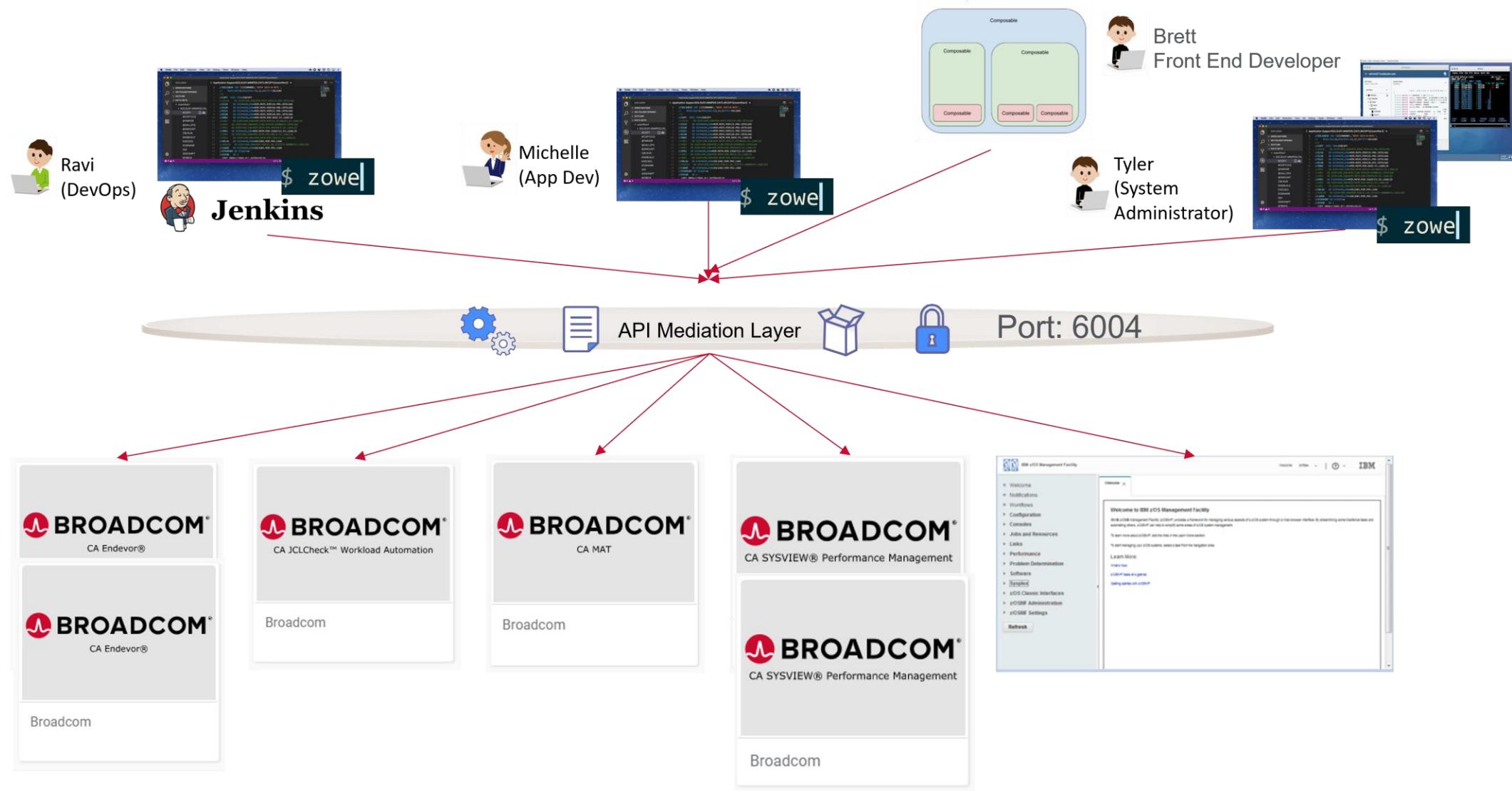

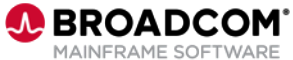

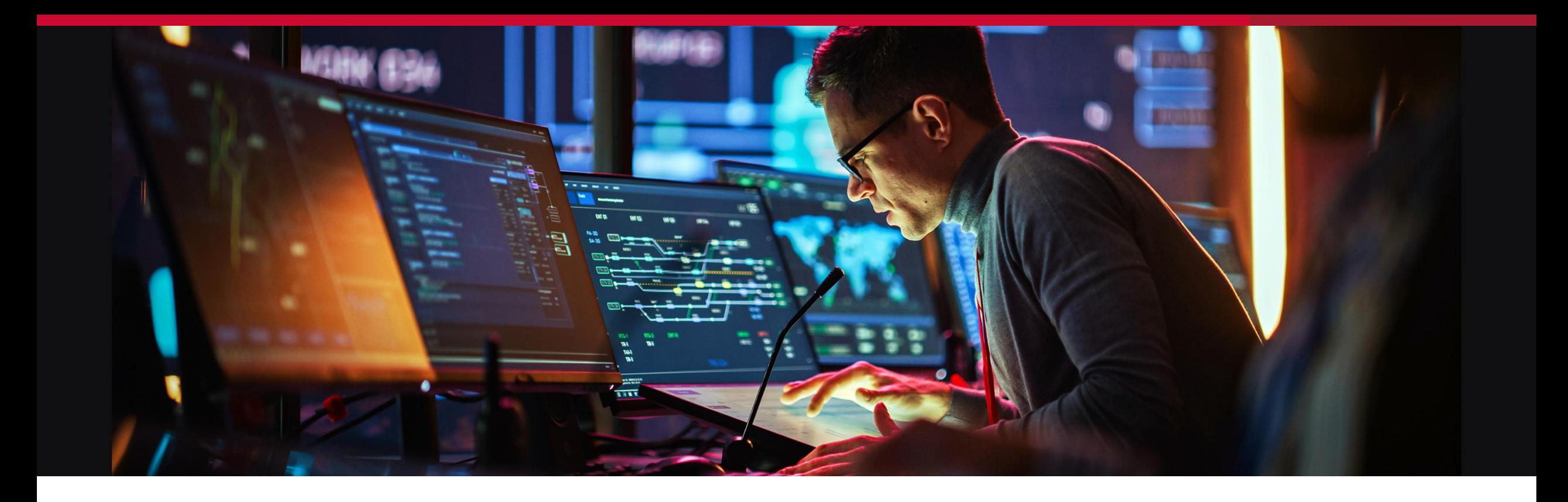

### Let's look at what we can build with existing Broadcom APIs to modernize the way we work with the mainframe

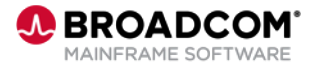

### **Use Case #1:**

**Performance Monitoring**

Db2 for z/OS systems need to be monitor for trends and exceptional situations

REST API exposes performance metrics

Time series database collects data for analysis

- Invokes the API at regular intervals
- Query language enables deep analysis

Dashboard provides visualization of the performance metrics

- Provides user customizable graphic displays
- Generates alerts based on user defined thresholds

Operations/DBA uses dashboards to monitor and analyze performance

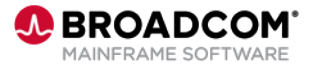

# **Using open source**

- Prometheus is an open-source component
	- A time series database and alerting engine
		-
- Grafana is an open-source software
	- Provides powerful data visualization for analytics and monitoring
	- Supports various data sources
	- Allows creating, exploring, and sharing dashboards
	- Integrates well with Prometheus time-series database

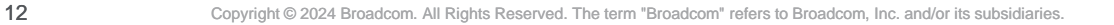

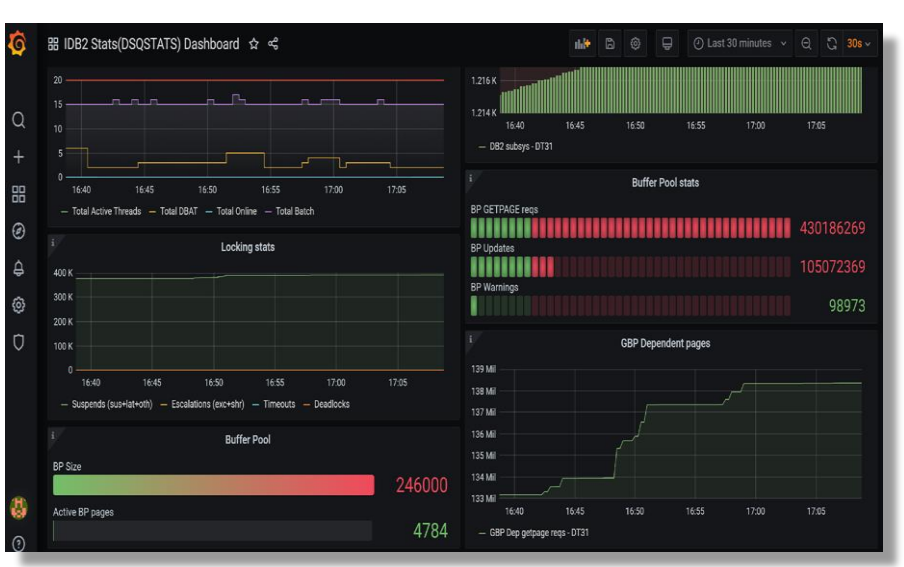

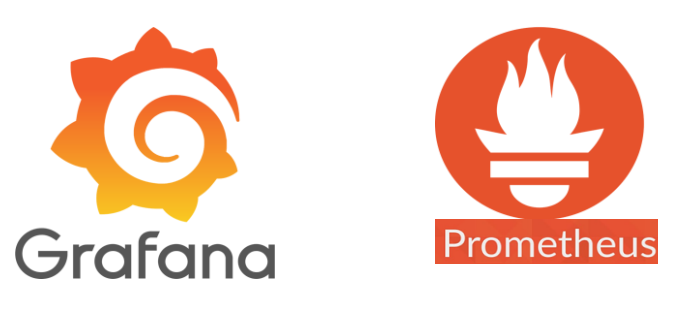

### **Compliant versus non-compliant**

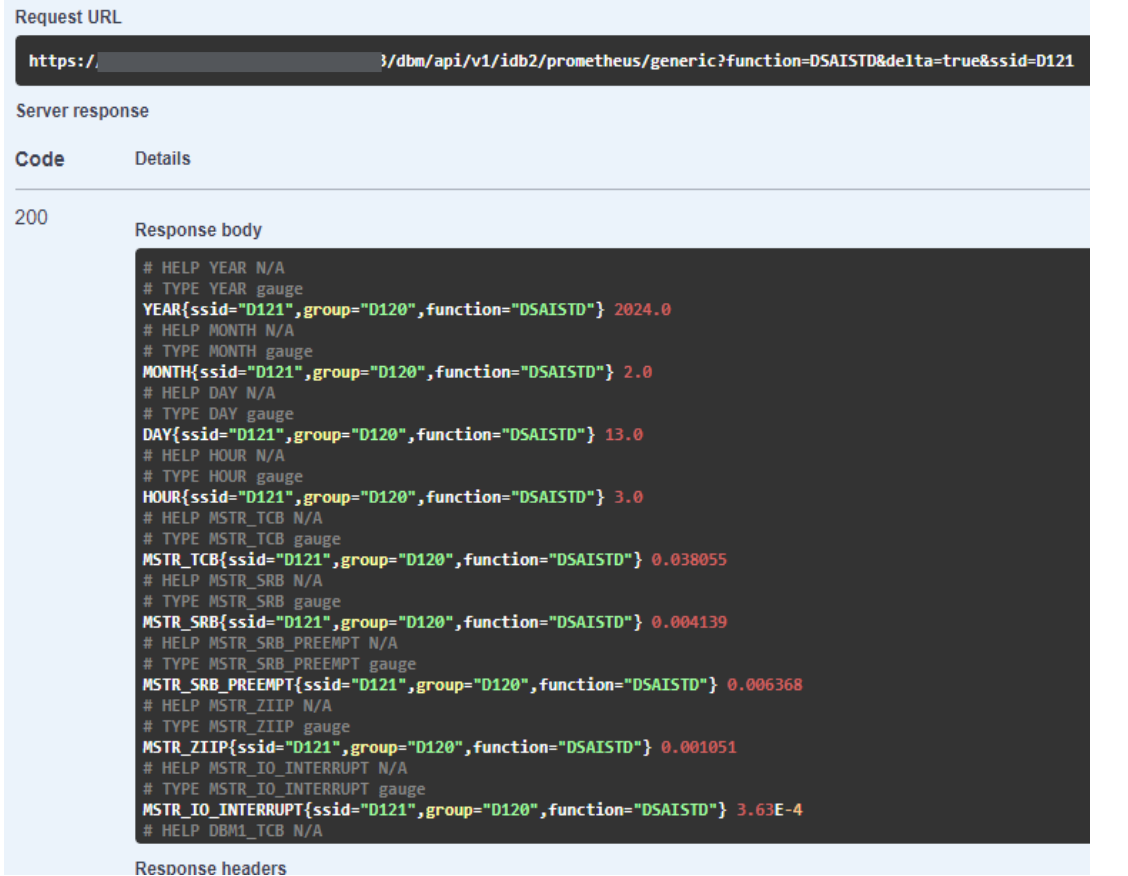

#### Prometheus format (compliant) Regular JSON format (non-compliant)

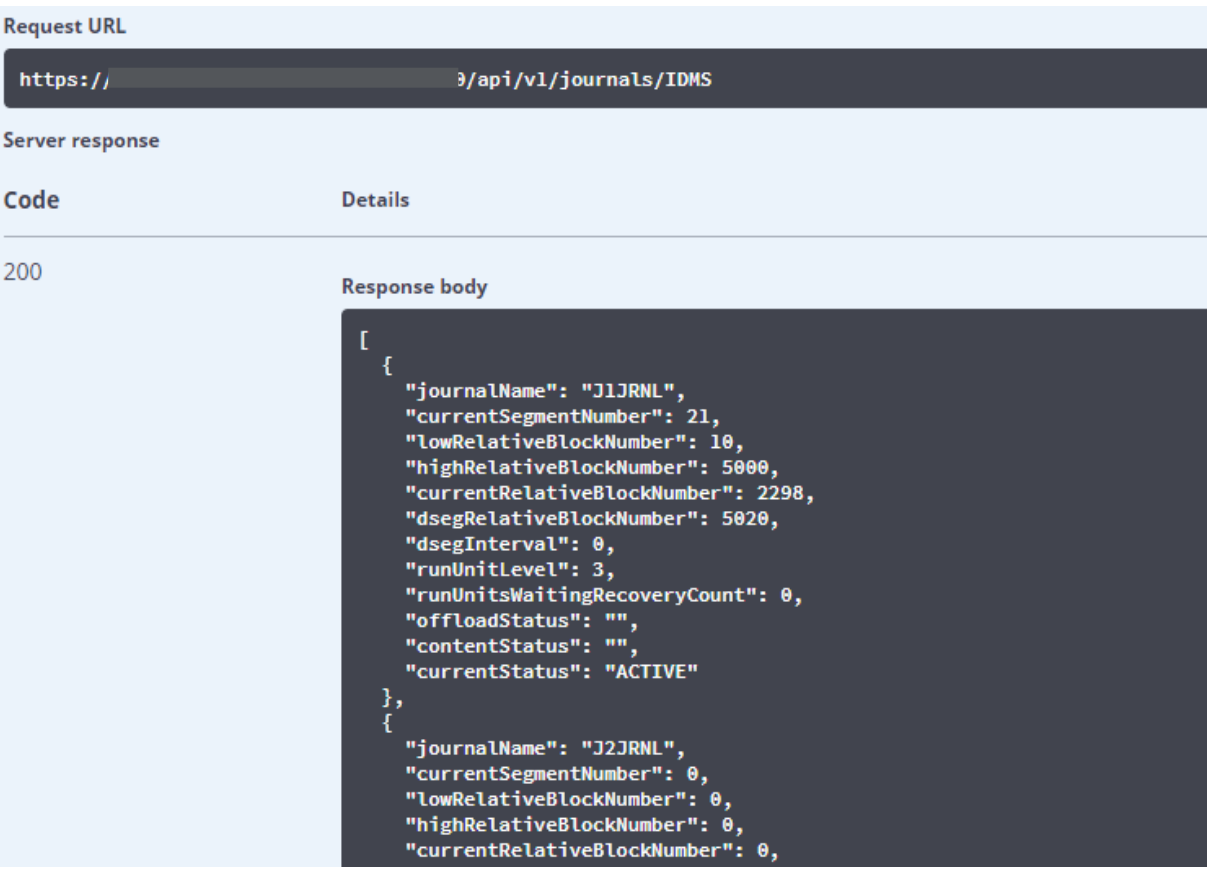

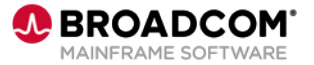

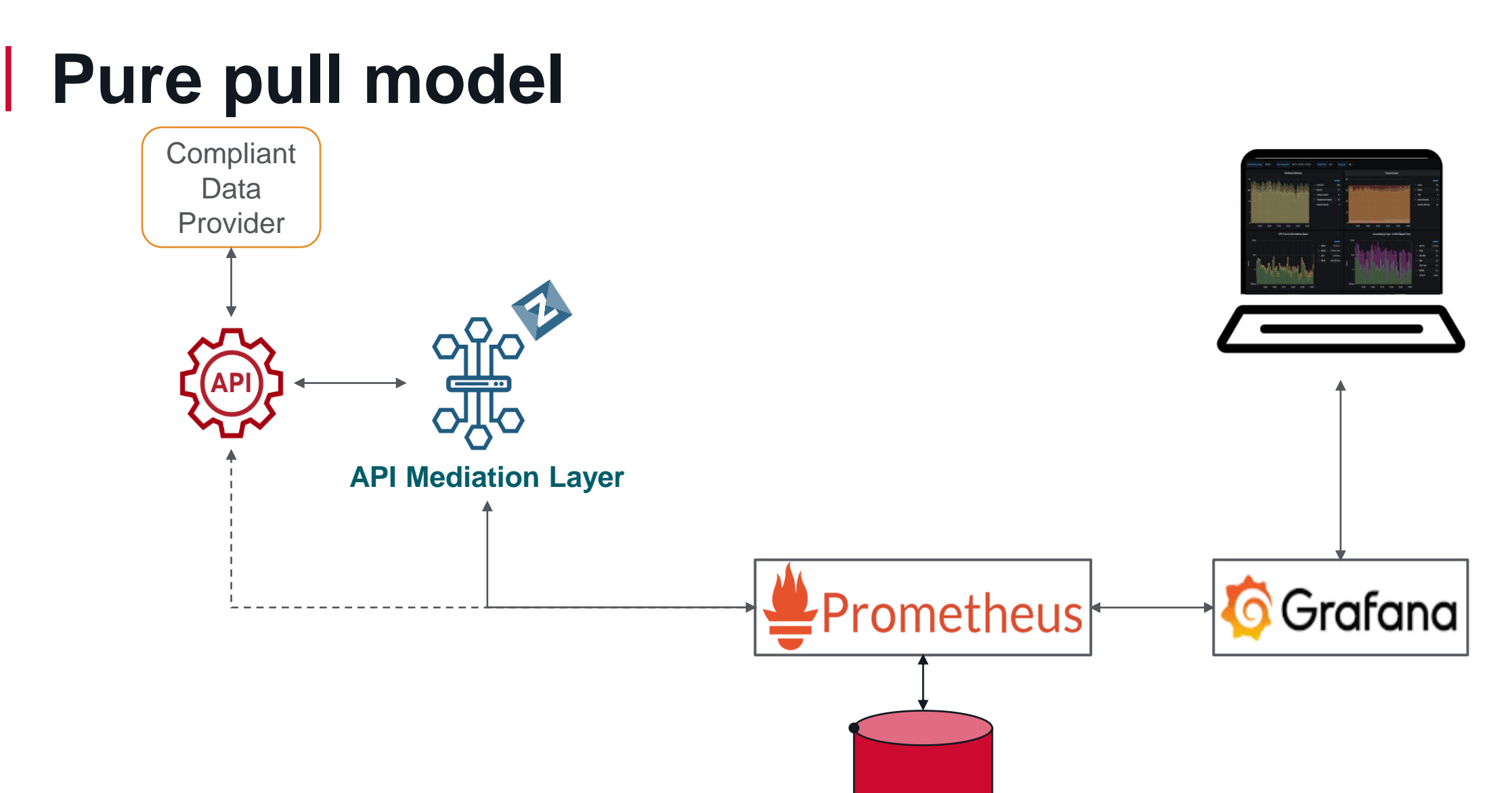

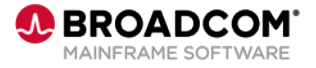

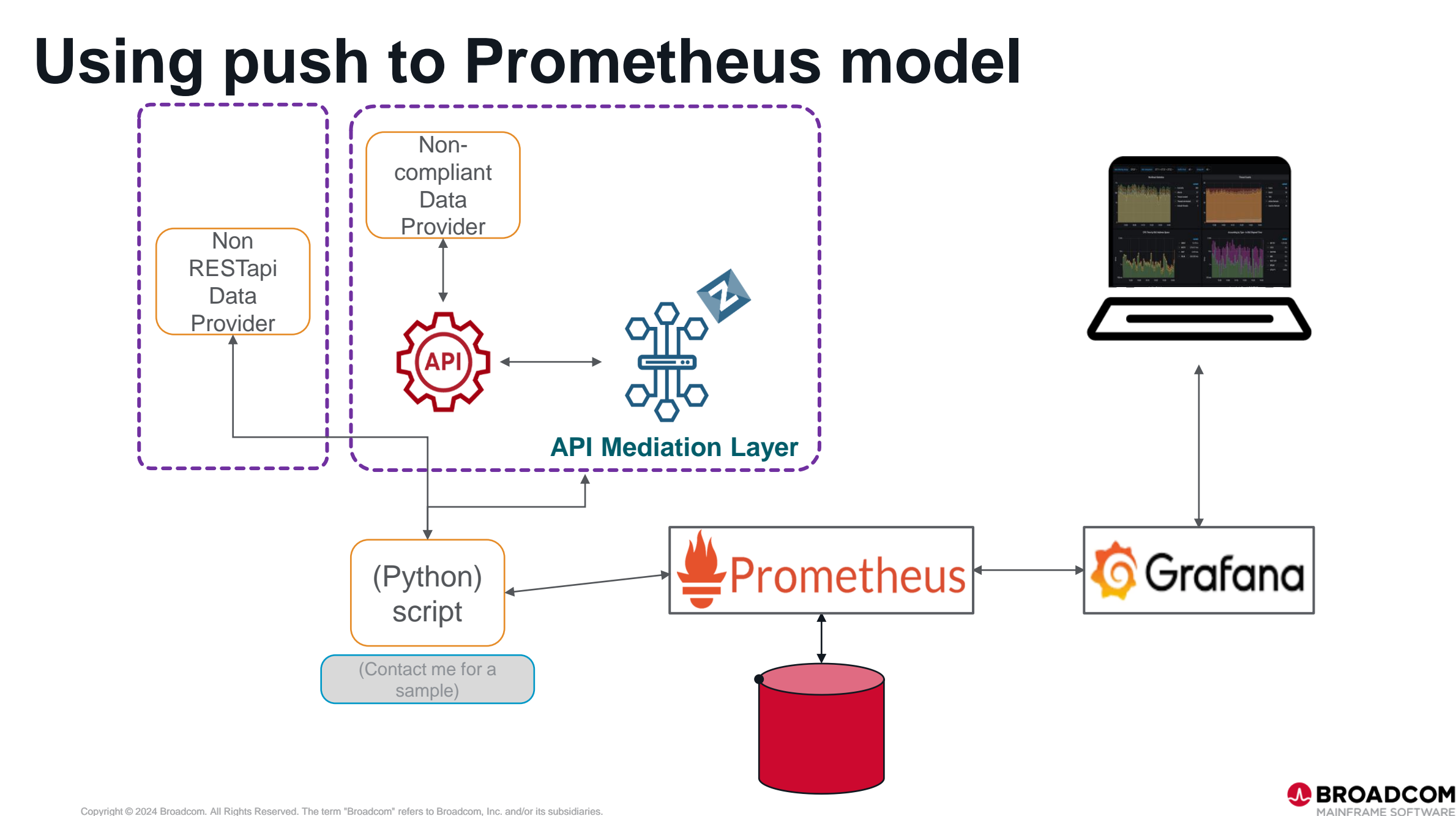

# **Increased demands, fewer resources, shorter on-ramps**

### Need for speed

- Problem resolution turnaround time, quick detection
- Problem avoidance

### Need to "shift left"

- Free up time of the scarce, highly skilled resources
- Empower more users

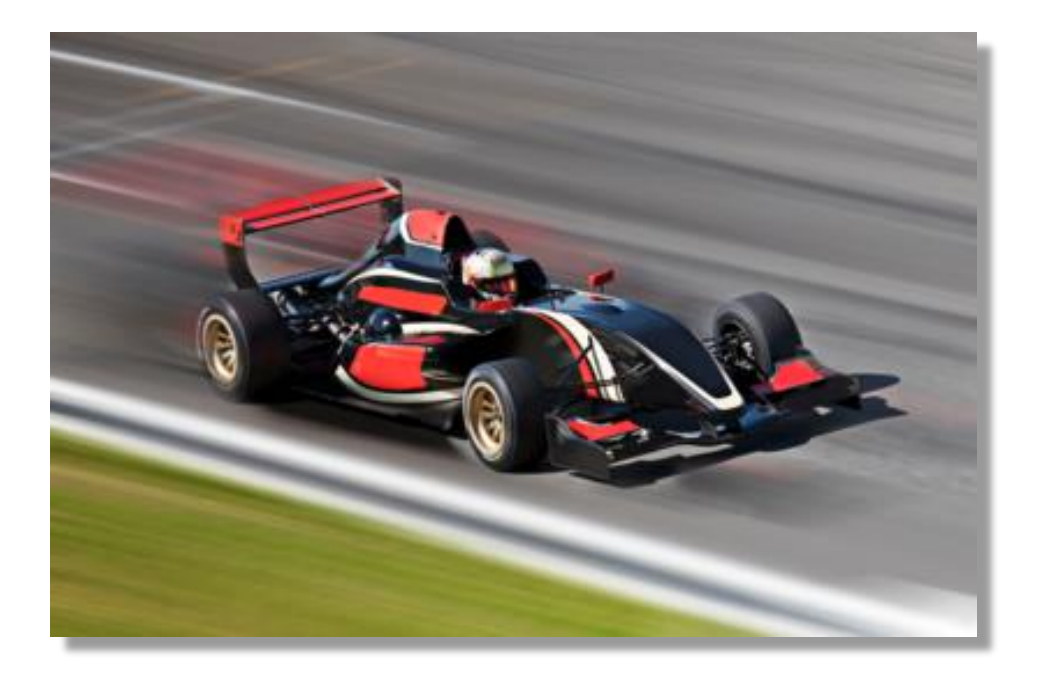

### Need for context

• Time (when an activity happened) and Persona (who is in the driver's seat)

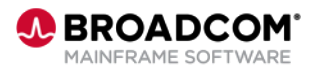

### **Dashboarding helps….**

Need for speed

Need to "shift left"

#### Need for context

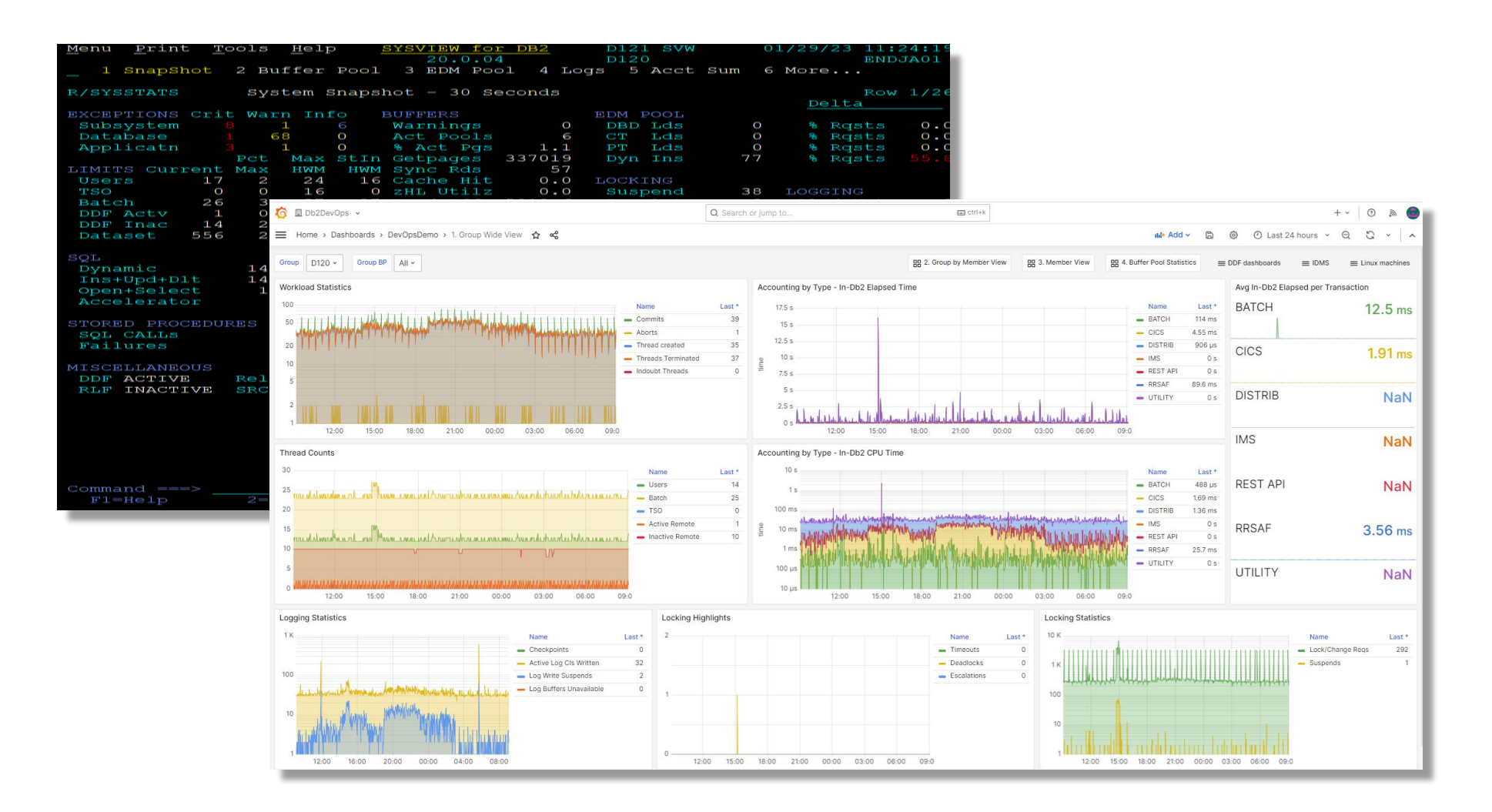

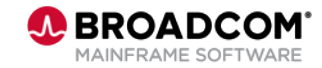

### **Use Case #2:**

**Augmenting product capabilities**

- Customer was looking to trigger automation/actions when certain SQL codes appear
	- Integrate best of two platforms (Linux and Mainframe)
	- The answer: RESTapi
- Detector is excellent SQL statement level monitor
	- Performance
	- SQL codes

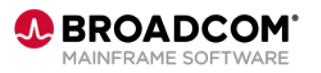

### **Use case 2: augmenting capabilities**

- Implementation:
	- Python scripts polls Detector at predefined intervals
	- To trigger existing automation - Issue a z/OS SEND command
	- Implement other action triggers

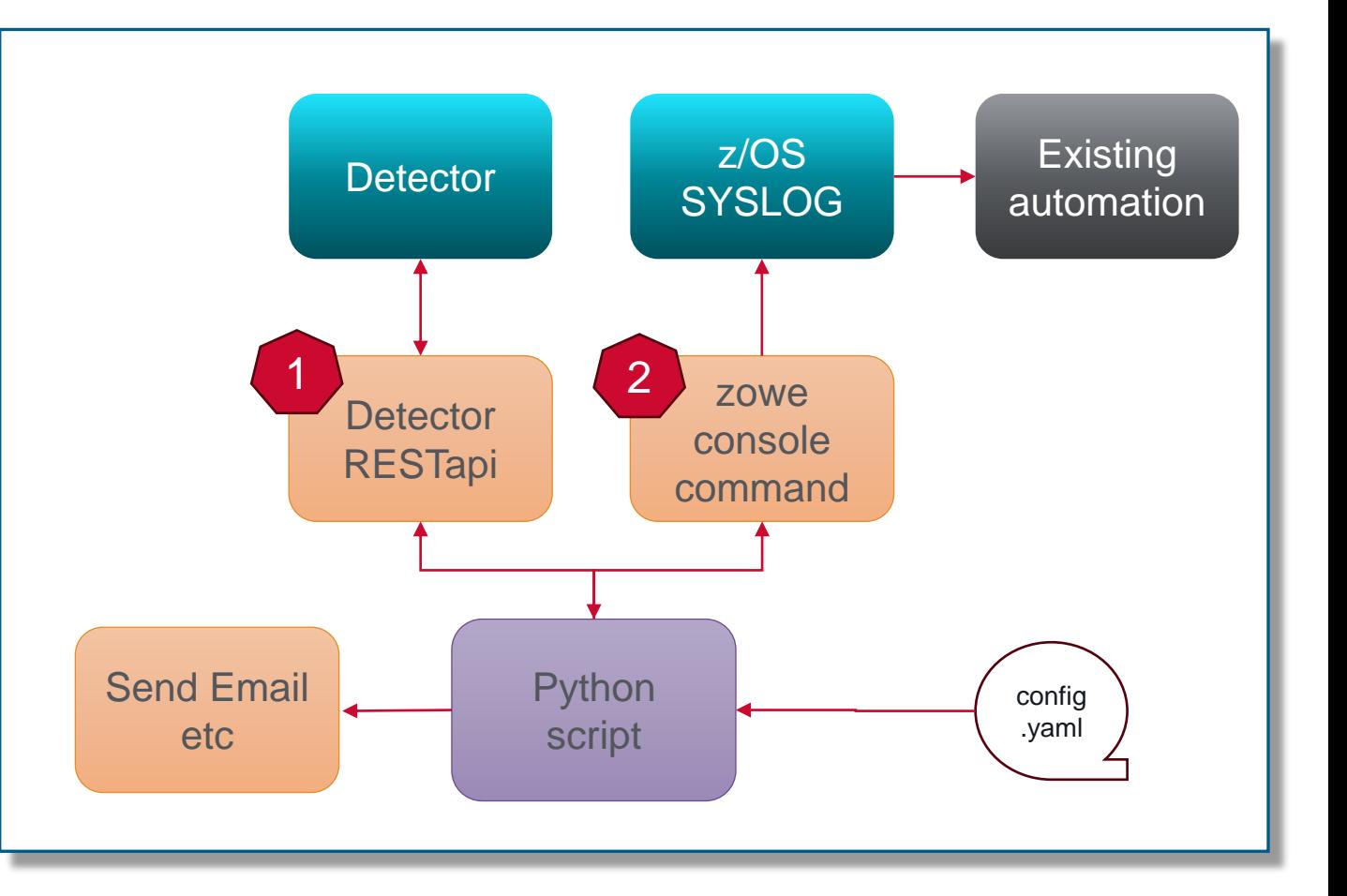

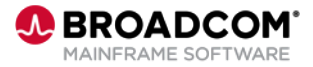

### **Augmenting capabilities: code snippets**

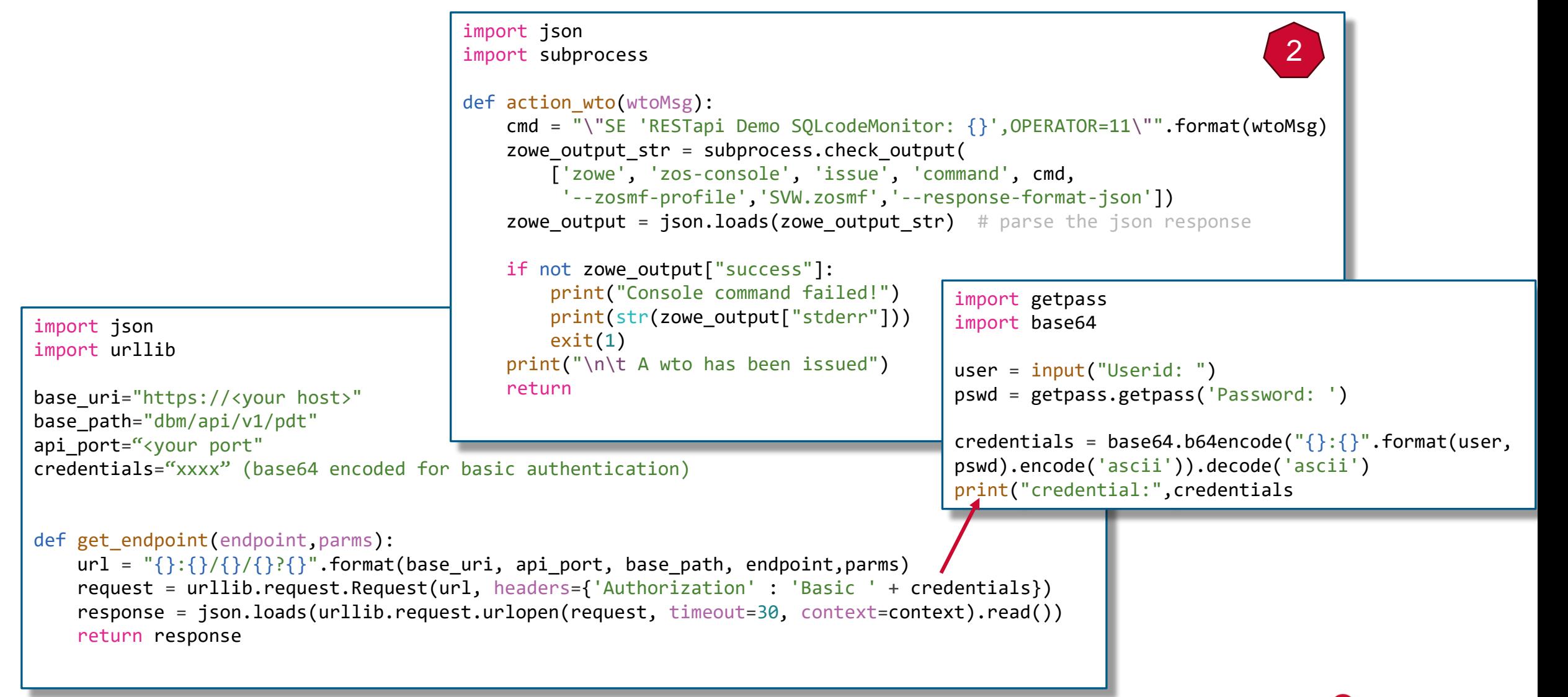

# **Augmenting capabilities: sample output**

```
SQLcode monitor started
    Monitor interval: 30
    Generate SQL : True
    Config file : sqlMonitorConfig.yml
Checking for sqlcodes at 2024-03-26 16:57:30
   New instances of sqlcode -950
                   Error text:
                          SQLCODE = -950, ERROR: THE LOCATION NAME SPECIFIED IN THE CONNECT STATEMENT IS
                         INVALID OR NOT LISTED IN THE COMMUNICATIONS DATABASE
                   SQL text:
                          SELECT NAME,CREATOR FROM DB2DOESNOTEXIST.SYSIBM.SYSTABLES
   New instances of sqlcode -206
          An email has been sent to dba@broadcom.com
                   subject: SQLCODE -206 occured, take action
                   body: Time 2024-03-26 11:12:55;
                           Connection TSO; Corrid MICT001; Authid MICT001, Plan DSNESPCS;
                            Package DSNESPCS.DSNESM68.1A0D8BD811DAADD8(UI36064)
                   Error text:
                          SQLCODE = -206, ERROR: GEKKECOLUMN IS NOT VALID IN THE CONTEXT WHERE IT IS USED
                   SQL text:
                          SELECT GEKKECOLUMN FROM SYSTBM. SYSTABLES
   New instances of sqlcode -204
                                                     STRSVW Position 07:23:51 2024/03/26
          A wto has been issued1:23:51.8400000094 RESTapi Demo SQLcodeMonitor: SQLCODE -204 occurred
                                                 : 23: 51.84
```
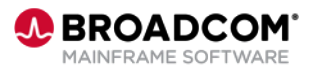

### **Use Case #3:**

### **Productivity boost for IDMS operations**

The operator needs to log into the appropriate IDMS system to perform

1. Cancel task

2. View logs

Other views and application configuration options

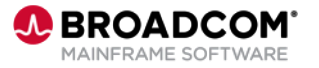

# **Use case 3: productivity boost**

- Implementation:
	- Python scripts uses Holoviz Panel as a GUI
	- Gets list of all IDMS CV's it can reach trough configured providers
	- From selected CV, gets all configured endpoints data
	- Implements controlled user task cancellation
	- Insights in the log usage from **Prometheus**
	- Manual supported operator command execution

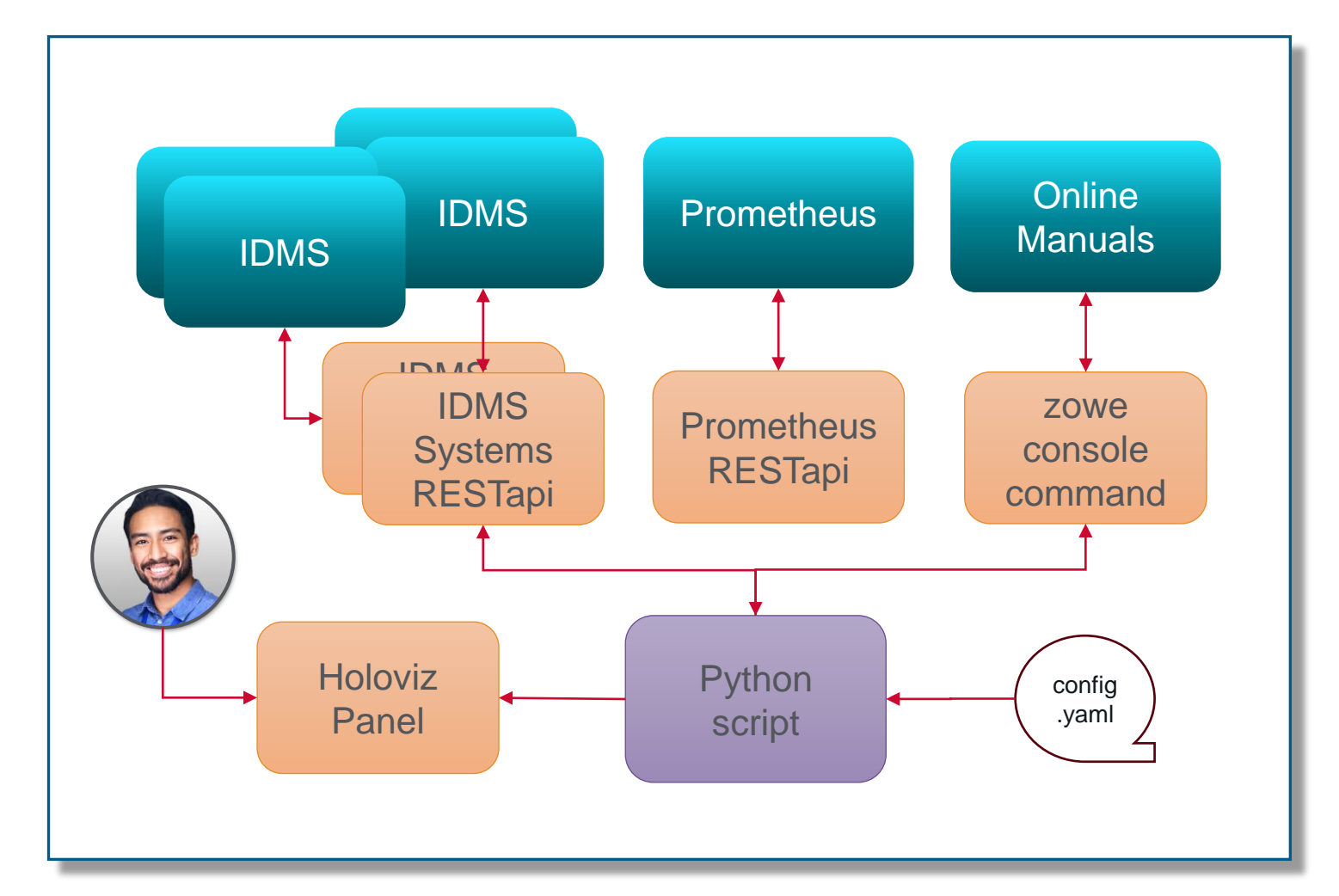

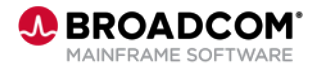

### **Productivity boost: configurable UI**

#### $\equiv$  IDMS System RESTapi Sample Application (user:

System Log Journal Commands Config

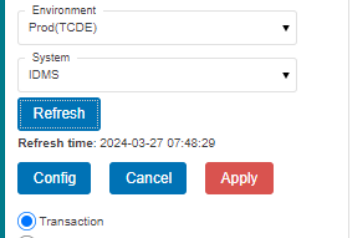

◯ UserTask ◯ Journal

SysTask

**V** taskNumber d taskCode currentProgram **V** taskStatus SubschemaName databaseProcessingStatus databaseWaitStatus databaseLockStatus databaseCallsCount pagesWrittenCount pagesReadCount pagesRequestedCount ✔ recordsRequestedCount recordCurrentOfTransactionCount recordFragmentCount nonShareLocksHeldCount ShareLocksHeldCount totalLocksAcquiredCount journalBeforeImageCount iournalAfterImageCount calcRecordsWithoutOverflowCount calcRecordsWithOverflowCount viaRecordsWithoutOverflowCount viaRecordsWithOverflowCount Sr7RecordCount

sr8RecordCount Sr8RecordDeleteCount orphanedRecordsAdoptionCount sr8SpawnCount sr8SplitCount

TewestLevelsSearchedCount greatestLevelsSearchedCount lastDatabaseVerbNumber V currentAreaName

currentRecordName

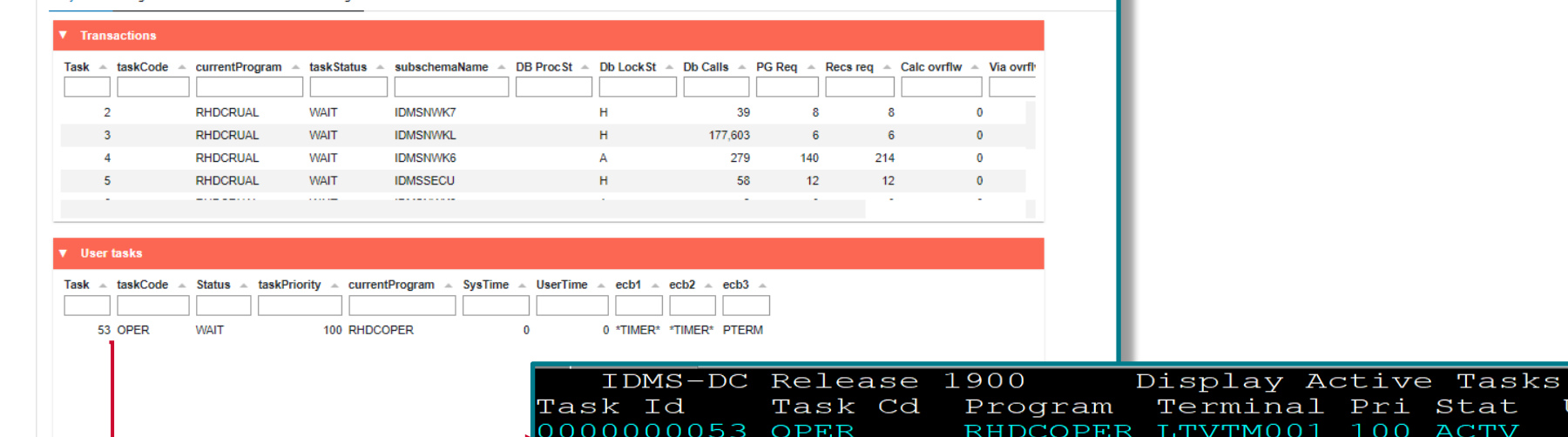

0000000000 \*SYSTEM\* \*MASTER\* **v** Journals 0000000001 \*SYSTEM\* \*DBRC\* Name  $\sim$  Segment  $\sim$  LowRBN  $\sim$  HighRBN  $\sim$  CurRBN  $\sim$  RULevel  $\sim$  RUW  $0000000014$  \*DRIVER\* CCILINE 0000000015 \*DRIVER\* J1JRNL 21 10 5.000 2.300  $\overline{\mathbf{3}}$ 0000000016 \*DRIVER\* UCFLINE **J2JRNL**  $0000000017 *DRTVER* 37TAM01$ **J3JRNI**  $\sqrt{2}$ **J4JRNL** 

 $\mathbf{v}$  System tasks

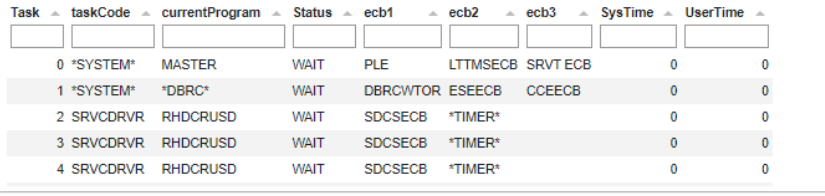

**BROADCOM** MAINFRAME SOFTWARE

User Id

Stat

**ACTV** 

WAIT

WAIT

 $\Omega$ 

255

254

TCPIP

255 WAIT

254 WAIT

254 WAIT

254 WATT

### **Productivity boost: user task cancellation**

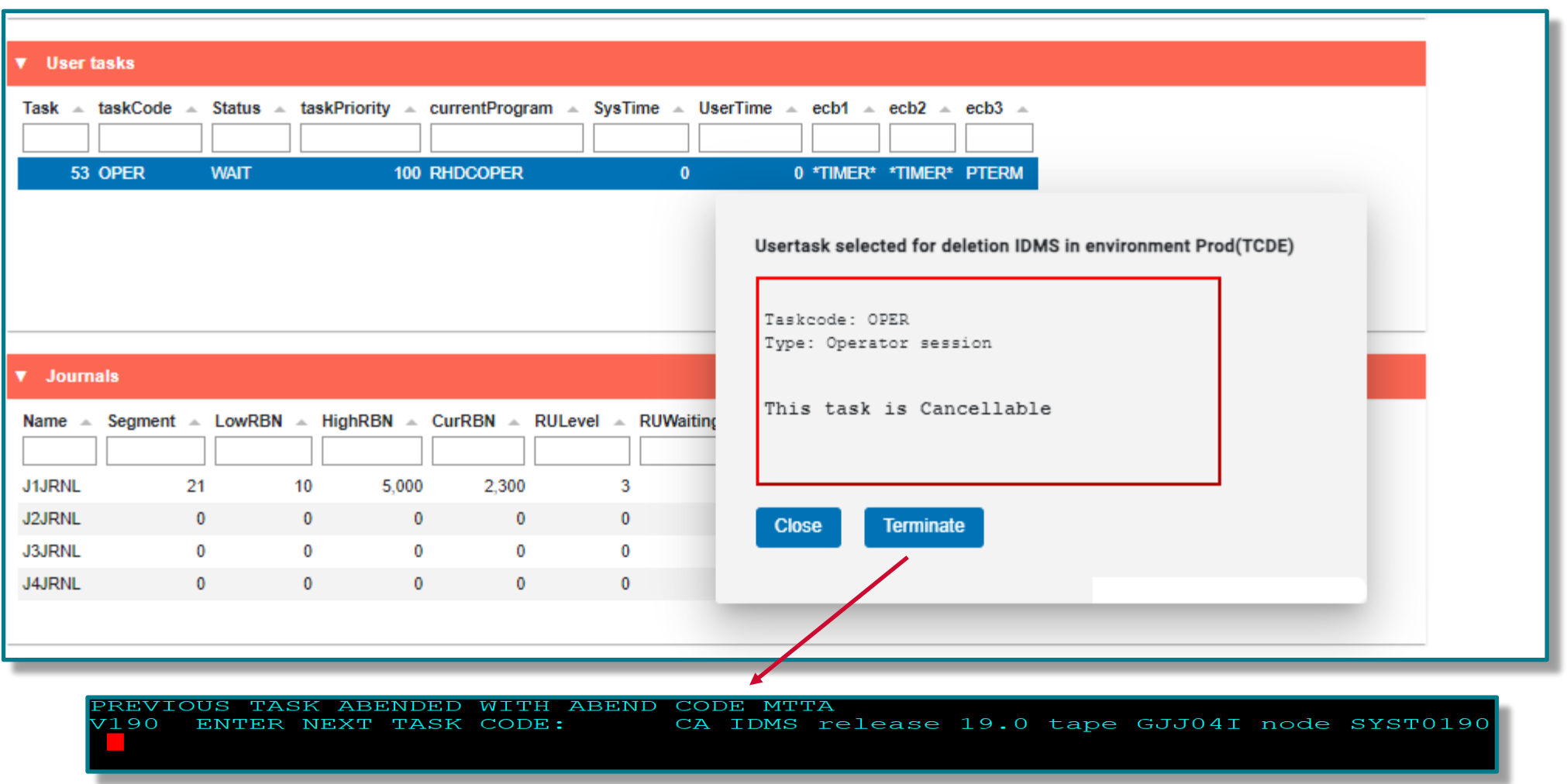

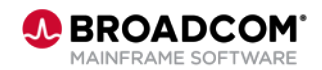

### **Productivity boost: OPS – SME communication**

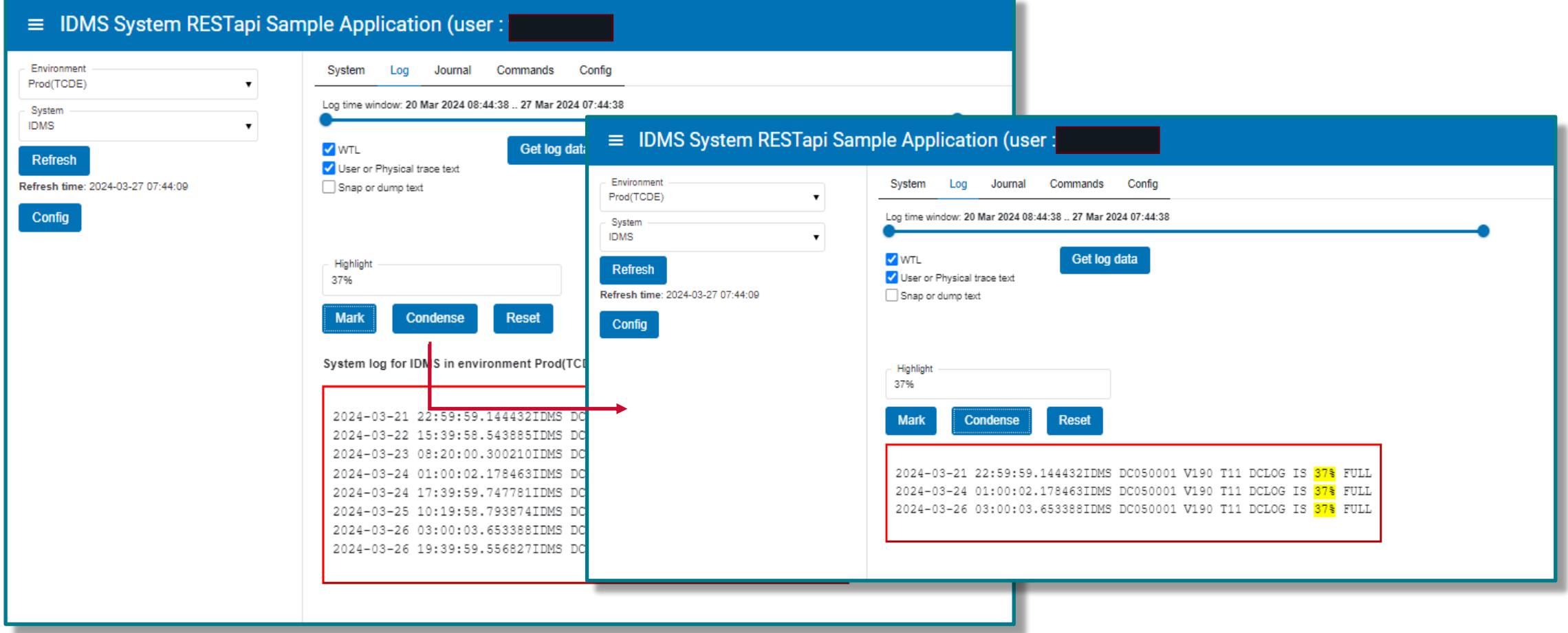

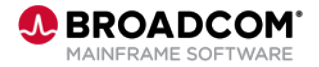

### **Productivity boost: integrate data sources**

 $\equiv$  IDMS System RESTapi Sample Application (user: Environn  $\equiv$  IDMS System RESTapi Sample Application (user: Prod(TCDE System **IDMS** Environmen Prod(TCDE)  $\pmb{\mathrm{v}}$ Syntax help Command Refresh **DCMT DISPLAY ACTIVE TASKS ACTIVE TASKS** System **IDMS Refresh fin**  $\bar{\mathbf{v}}$ Execute Config **Refresh** Command V Syntax Refresh time: 2024-03-27 17:52:23 Config Output for DCMT DISPLAY ACTIVE TASKS Syntax using system/datasource IDMS/EMPLDEMO Returned: 52 records  $\rightarrow -$  DCMT DCMT DTSPLAY ACTTVF TASKS :  $L_{p}$  broadcast-parms -Current max tasks 40 ---- Display ACtive TAsks -Times at max tasks  $\Theta$ Allocated DCE/TCE 40  $\mathbf{1}$ Number of tasks abended Parameters 73 Number of tasks processed 19 Number of tasks active broadcast-parms Indicates to execute the DCMT command on all or a list of data sharing Taskid Taskcd Prog LTERM Pri Stat Stim A(ECB) ECB Type group members. 0000000000 \*SYSTEM\* \*MASTER\* 255 WAIT NOST 0006504C PLESECB 135242A0 LTTMSECB Usage 00164A2C Service Task ECB 0000000001 \*SYSTEM\* \*DBRC\* 255 WAIT NOST 00070988 DBRC WTOR ECB Global Task Statistics 0F02BF90 ESEECB DCMT DISPLAY ACTIVE TASKS displays global task statistics and information on 0003A4E4 CCEECB each active task thread. The following global task statistics are provided: 0003A604 CCEECB Field Value 0003A6C8 CCEECB Maximum number of task threads that can be active 0003A754 CCEECB Current max tasks concurrently 0003A720 CCEECB 0000000002 \*DRIVER\* RHDCRUSD 253 WAIT NOST 13546390 SERVICE DRIVER ECB Times at max tasks Number of times a maximum tasks condition occurred Number of dispatch control elements (DCEs) and task control 1413158C TIMER ECB Allocated DCE/TCE

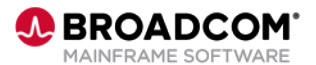

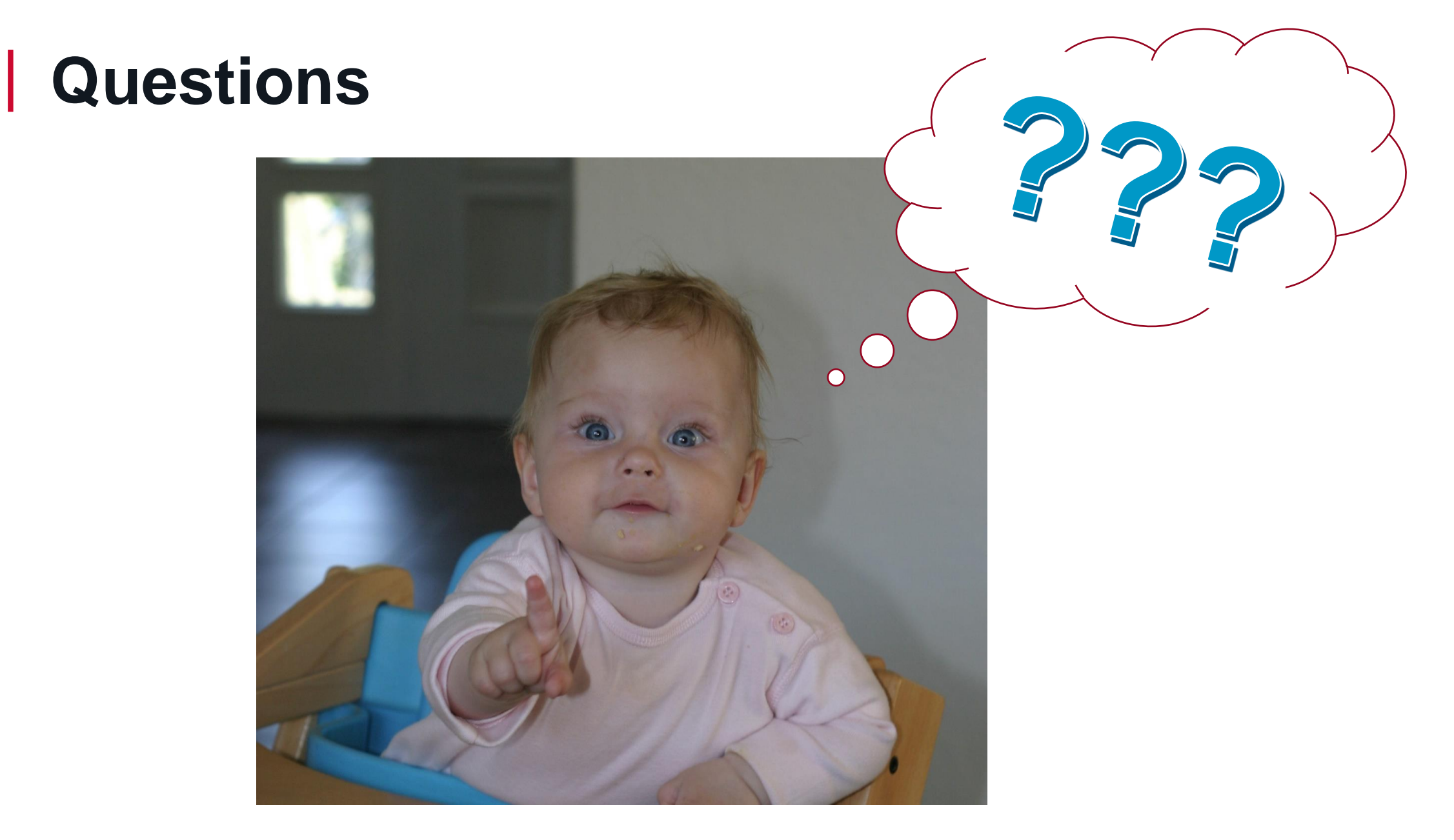

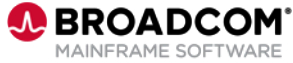

# **Broadcom Mainframe Technical Exchanges**

- ✓ European in-person event in Prague: April 16-18
- North American in-person event in Plano, TX: September 10-12 ([registration open\)](https://mainframe.broadcom.com/north-america-mainframe-technical-exchange-2024)
- Global virtual event: October 8-10 ([save the date\)](https://www.addevent.com/event/Oo19541088)

### **Make plans to attend**

- Network with peers and Mainframe technical experts
- Technical education, product update, howto and roundtable sessions
- No registration fee! Open to all Broadcom customers
- Learn more: <https://bit.ly/MainframeTechEx>

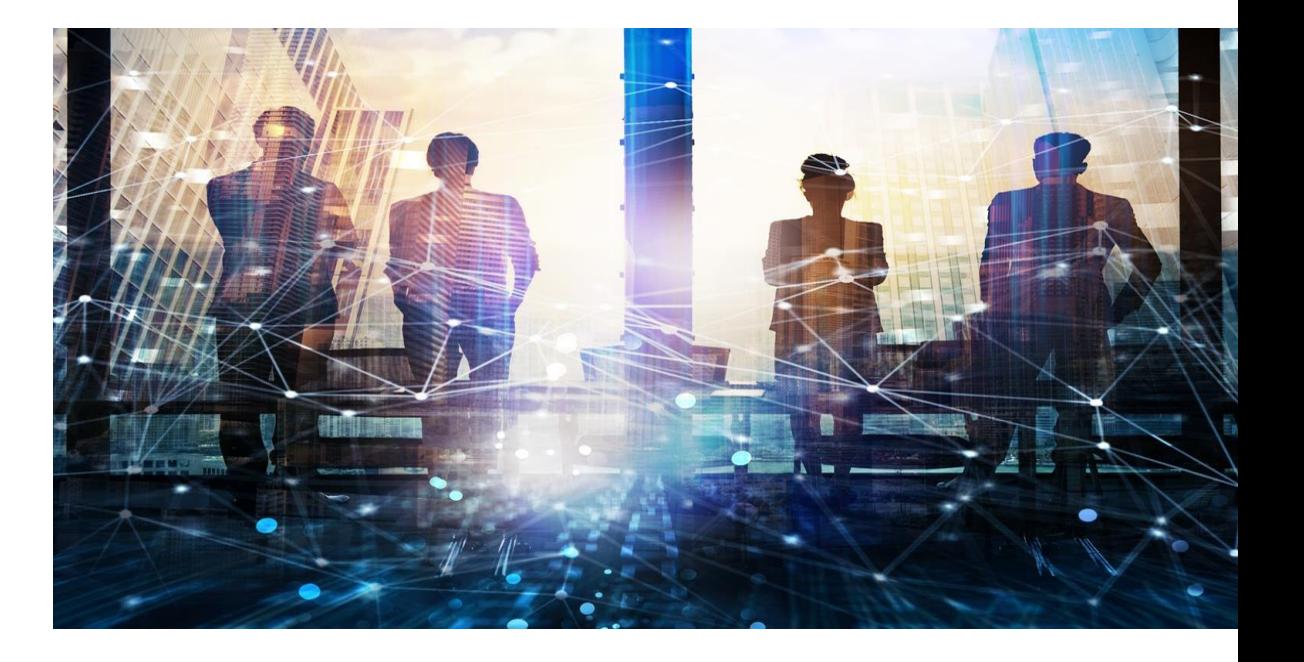

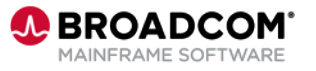